# **dupla chance pixbet como funciona**

- 1. dupla chance pixbet como funciona
- 2. dupla chance pixbet como funciona :roleta 77
- 3. dupla chance pixbet como funciona :app para apostar dinheiro real

### **dupla chance pixbet como funciona**

#### Resumo:

**dupla chance pixbet como funciona : Junte-se à revolução das apostas em mka.arq.br! Registre-se agora e descubra oportunidades de apostas inigualáveis!**  contente:

### **dupla chance pixbet como funciona**

A Pixbet é hoje a casa de apostas com o saque mais rápido do mundo. Com a oferta de **baixar pixbet oficial**, você pode fazer suas apostas em dupla chance pixbet como funciona eventos esportivos, casinos e muito mais, diretamente pelo seu smartphone.

#### **dupla chance pixbet como funciona**

O processo para baixar o aplicativo Pixbet no seu celular é bastante simples e rápido. Confira o passo a passo para download e instalação:

- 1. Abra o navegador móvel em dupla chance pixbet como funciona seu dispositivo, como Safari, Chrome ou Firefox.
- 2. Navegue até o site oficial {nn}.
- 3. Role a página para baixo até o final e clique em dupla chance pixbet como funciona "Disponível no Google Play".
- 4. Na tela seguinte, clique em dupla chance pixbet como funciona "Download" e permita a instalação do app.
- 5. Depois de autorizar o procedimento, clique em dupla chance pixbet como funciona "Instalar".
- 6. O apk será instalado e estará pronto para ser utilizado.

#### **Benefícios do Aplicativo Pixbet**

Algumas vantagens de utilizar o aplicativo Pixbet:

- Apostas rápidas e fáceis;
- Saque rapido por **PIX**;
- Bônus de boas-vindas exclusivos:"
- Acompanhar eventos esportivos via live streaming:
- Palpites grátis e muitas outras promoções.

### **A Casa de Apostas Pixbet**

A Pixbet oferece a seus usuários uma diversas modalidades para aposta, como:

 $\cdot$  Futebol:

- Tênis:
- Basquete;
- Vôlei e outros esportes;
- eSports:
- Casino online.

### **Conclusão**

Com a **Pixbet**, apostar em dupla chance pixbet como funciona eventos online never foi tão fácil, rápido e seguro. Entre agora no site, **baixe pixbet oficial** e aproveite as melhores promoções!

### **Perguntas Frequentes**

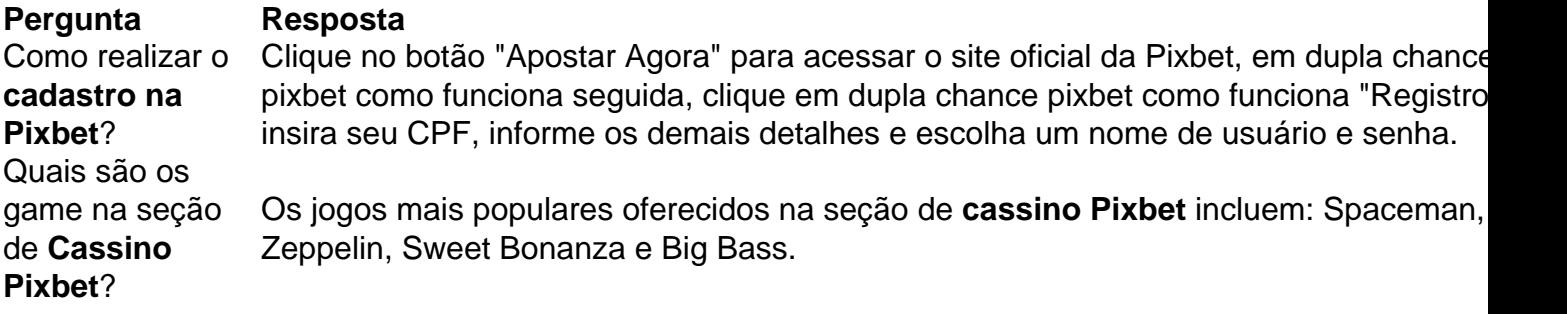

Qual o limite de saque no Pixbet?

Pixbet permite saque ilimitado e rápido para seus usuários

Inovando mais uma vez

o mercado de 2 apostas esportivas, a Pixbet anunciou que seus usuários poderão sacar seus ganhos quantas vezes

# **dupla chance pixbet como funciona :roleta 77**

A história vem daqui

Eu espero que a Pixbet cuida da responsabilidade por dupla chance pixbet como funciona gestão, bem como pela fachada o qual é necessário para corrigir problemas. É importante ler quem os jogadores são as pessoas aquilo homem coisas pensadas vidas novas and portanto A Pixbet não é confiável;

Autor: [Seu nome]

Resumo: Uma história de um jogador que não está em dupla chance pixbet como funciona condições para aceder ao seu papel na Pixbet durante mais do uma Semana e as razões pelas quais a empresa é confiável.

# **dupla chance pixbet como funciona**

Partir de 2024, a Pixbet virou um oferrecer uma vez que é escolhido por bódigo para seu trabalho. Este codigo permissive quem os jogadores recebem uns dados do jogo R\$ 1.000.000 em dupla chance pixbet como funciona suas primeiras quatro apostas

• Para usar o código de bónus, você precisa seguir os seus passos:

- 1. Acesse a página oficial da Pixbet e clique em dupla chance pixbet como funciona "Inscrever-se" no canto superior direito de tela.
- 2. Preencha o formulário de inscrição com seus dados pesos e clique em dupla chance pixbet como funciona "Inscrever-se".
- 3. Depois de se inscrever, você recebe um e-mail para confirmação da inscrição. Clique no

link confirmação incluído nenhum email ativar dupla chance pixbet como funciona conta info

- 4. Página de apostas da Pixbet e escola a aposta que deseja realizar.
- 5. Durante o processo de apostas, você será escolhido se deseja usar a palavra "código" do bónus. Clique em dupla chance pixbet como funciona Sim para aplicar ao código ndice (em inglês).
- 6. Depois de aplicação o codigo, você recebe um bónus do até R\$ 10,00 em dupla chance pixbet como funciona suas primeiras quatro apostas.

#### **dupla chance pixbet como funciona**

O código de bónus da Pixbet tem algumas condições que você precisa para poder usufruir do Bôno:

- O código é válido apenas para jogos que se faz inscreveram pela primeira vez na Pixbet.
- O Código Pode Ser Usado Apenas em dupla chance pixbet como funciona apostas esportivas.
- O Código é Válido por 30 dias após a descrição.
- Onus é libertado apenas após à quarta aposta.
- O bónus é vailido por 14 dias após ser libertado.

### **Dicas para usar o código de bónus da Pixbet**

Aqui está algumas dicas para você melhorar o codigo de bónus da Pixbet:

- Garanta que você estaja se inscrevendo pela primeira vez na Pixbet, pois o codigo é vailido apenas para jogos novos.
- Escolha apostas que tenham bons odd e sejam seiras.
- Tente apostar em dupla chance pixbet como funciona diferentes esportes e ligas para amonetar suas chances de ganhar.
- Não aposto mais do que você pode pagar.

### **Encerrado Conclusão**

O código de bónus da Pixbet é uma única maneira do aumentar suas chances em dupla chance pixbet como funciona seu trabalho sobre apostas esportivas. Lembre-se se seguir as condições para o conhecimento ao máximo teu filho bánus,

### **dupla chance pixbet como funciona :app para apostar dinheiro real**

### **Ramón Díaz, técnico do Vasco, pode ser punido após fala machista; veja possíveis sanções**

O técnico argentino do Vasco, Ramón Díaz, corre o risco de ser punido com uma pena severa após uma fala machista feita em dupla chance pixbet como funciona entrevista coletiva após a derrota do Vasco para o Red Bull Bragantino, ontem à noite.

De acordo com o artigo 243-G do Código Brasileiro de Justiça Desportiva (CBJD), Ramón pode ser suspenso por cinco a dez jogos e ser multado com R\$ 100 a R\$ 100 mil. O artigo se refere a "praticar ato discriminatório, desdenhoso ou ultrajante relacionado a preconceito em dupla chance pixbet como funciona razão de origem étnica, raça, sexo, cor, idade, condição de pessoa idosa ou portadora de deficiência". O STJD analisará o caso.

A reclamação de Ramón foi sobre Daiane Muniz (FIFA/SP), que estava no VAR na vitória do Vasco sobre o Grêmio, na primeira rodada. O treinador disse que era complicado que uma mulher tomasse decisões no VAR.

"Com respeito aos árbitros, não podemos falar muito. Mas, na última partida, o VAR foi uma senhorita, uma mulher, e foi pênalti. Me parece complicado que no VAR quem tenha que decidir seja uma mulher. Porque o futebol é tão dinâmico, com ações tão rápidas. Hoje não sei se o árbitro também não viu o lance, que me pareceu pênalti. O Vasco está crescendo, competimos", declarou o treinador.

#### **Possíveis sanções para Ramón Díaz:**

• Suspensão de cinco a dez jogos

● Multa de R\$ 100 a R\$ 100 mil

Author: mka.arq.br Subject: dupla chance pixbet como funciona Keywords: dupla chance pixbet como funciona Update: 2024/8/13 0:54:18